# **Wikiprint Book**

**Title: 2019**

**Subject: Igcmg\_doc - Doc/Intro/News**

**Version: 46**

**Date: 07/01/24 12:32:06**

# **Table of Content**

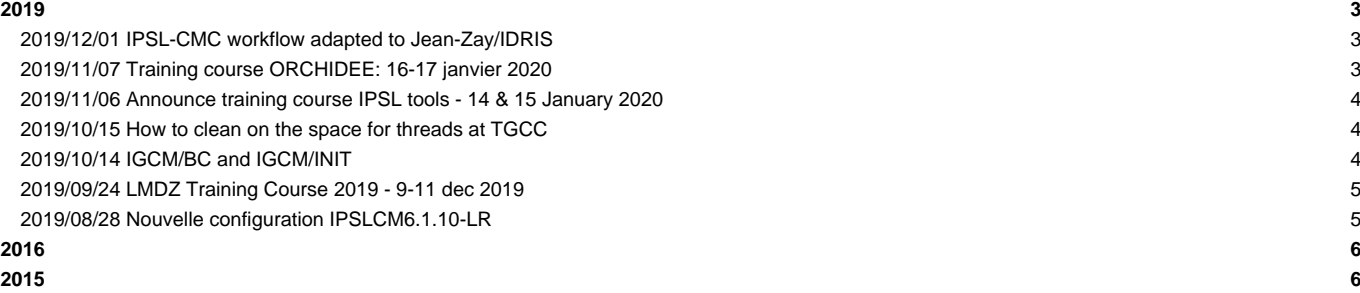

#### **Very Important News**

See also platform-users mailing list archive (for registred users only) here : ■<http://courriel.ipsl.jussieu.fr/mailman/listinfo/platform-users> or directly here : ■<http://courriel.ipsl.jussieu.fr/mailman/private/platform-users/>

## **2019**

#### **2019/12/01 IPSL-CMC workflow adapted to Jean-Zay/IDRIS**

The IPSL-CMC workflow for calculation and post-treatment has now been adapted for use at Jean-Zay the new supercomputer at IDRIS. Current list of maintenained configurations can now be used at Jean-Zay.

The main information related to the use of Jean-Zay can be found in the documentation [Doc/ComputingCenters/IDRIS.](https://forge.ipsl.fr/igcmg_doc/wiki/Doc/ComputingCenters/IDRIS) You'll find for example where the shared repository R\_IN with input files are found and how to set up your environment needed before compilation.

A technical control quality have been performed on the IPSLCM6.1.10 and LMDZOR\_v6.1.10 configurations. A scientific validation has been done on the coupled experience piControl during 50 years with the configuration IPSLCM6.1.10. See information about these tests here: ■[http://wiki.ipsl.jussieu.fr/Pole/ESCI/PortageJeanzay#Validation\\_et\\_contr.2BAPQ-le\\_qualit.2BAOk-](http://wiki.ipsl.jussieu.fr/Pole/ESCI/PortageJeanzay#Validation_et_contr.2BAPQ-le_qualit.2BAOk) (last item on the page). We encourage you strongly to also validate personally the configuration you use.

We want to draw your attention to the following:

- you need to change in config.card the default number of threads OpenMP before launching a job when using LMDZ. This is needed because the architecture at Jean-Zay is based on nodes with 40 cores, dispatched on 2 processors Cascade Lake with 20 cores each. The number of OpenMP threads to use is therefor 2, 4, 5, 10 or 20 (communications inter-socket is not optimized). This number of OpenMP threads should be changed in the config.card in the experiment you want to submit before creating the job (before launching the ins\_job command).
- the ATLAS feature which were longtime considered as obsolete has now been deactivated for all configuration and on all computing centers. This feature can be activated again by setting config\_Post\_AtlasIPSL=TRUE as described here: [Doc/Running](https://forge.ipsl.fr/igcmg_doc/wiki/Doc/Running#Atlas)

Following features are still not yet available at Jean-Zay:

- mail from computing and post-treatment nodes are not yet available. This means that the user do not receive the emails with information about the simulation. In addition, the supervisor Hermes do not receive information either and the simulations can not yet be followed at Hermes.
- the threads functionality, to access output from outside IDRIS is not yet available
- the multi-project management by libIGCM is not finalized. This means that to change project for storage of results and for computing hours you need to:
	- indicate the project "xxx" to use when launching ins\_job for creation of the job
	- use the command **eval \$(idrenv -d xxx)** in the terminal before launching the job
	- for more information about the use of multi-project, read more at IDRIS homepages ■[http://www.idris.fr/jean-zay/cpu/jean-zay-cpu-doc\\_multi\\_projet.html.](http://www.idris.fr/jean-zay/cpu/jean-zay-cpu-doc_multi_projet.html)

If you already compiled at Jean-Zay:

if you used the suggested environnement as proposed to use with the IPSL-CMC workflow (from file /gpfswork/rech/psl/commun/MachineEnvironment/jeanzay/env\_jeanzay) note that the version of netcdf changed last Friday 29/11 at 13:38. If you compiled before this date, you need to recompile again in order to use the new version which will also be used by libIGCM.

If you have any questions, don't hesitate to send them to the list "platform-users@…" so that more people can learn from the answers. You can also answer questions from your colleges at this list.

#### **2019/11/07 Training course ORCHIDEE: 16-17 janvier 2020**

#### Dear all,

The next ORCHIDEE training course for beginners is planned on the 16th and 17th of January 2020. It will be held at IDRIS, To register fill in the form to the link given below. Deadline for registration is 18th December. https://framaforms.org/registration-form-for-orchidee-training-1539674037 The general agenda of the training is given on the ORCHIDEE wiki:

https://forge.ipsl.jussieu.fr/orchidee/wiki/GroupActivities/Training

Note also that new ORCHIDEE users and developers are highly encouraged to follow the IPSL running environment training cou Registration is open until the 18th December to: https://limesurvey.latmos.ipsl.fr/limesurvey/index.php/728181?lang=en .

For any question, do not hesitate to contact Josefine Ghattas (josefine.ghattas@ipsl.fr) or Juliette Lathière (juliette.la

Best regards,

The ORCHIDEE project team.

#### **2019/11/06 Announce training course IPSL tools - 14 & 15 January 2020**

Dear all,

The training course in running environment of IPSL models will be given 14th and 15th of January 2020 at IDRIS in Orsay (91).

This 2-days course is for beginners and advanced users. It will be mostly hands-on sessions that participant could select general overview of the IPSL environment and tools such as modipsl/libIGCM, and then practicals work about how to launch a repair errors, verify and redo post-treatment, ensemble of simulation, NEMO...

You can register by filling out the following form: https://limesurvey.latmos.ipsl.fr/limesurvey/index.php/728181?lang=en The deadline for registration is the 18th of November 2018.

Additional information :

1) The course will be held at IDRIS in Orsay (http://www.idris.fr/eng/info/contacts/alleridris-eng.html).

2) The course will be held in english

3) The hands on sessions will be done on the IDRIS training computers (login/passwd will be provided during the training). 4) For more information, you can contact : Nicolas Lebas (nicolas.lebas@locean-ipsl.upmc.fr), Lola Falletti (lola.falletti

Details about the course will soon come here : http://forge.ipsl.jussieu.fr/igcmg\_doc/wiki/Doc/Training

For information, a specific training session for ORCHIDEE model will be given 16th and 17th of January. You will receive m

With best regards, The Plateforme group of IPSL climate modeling center

#### **2019/10/15 How to clean on the space for threads at TGCC**

The thredds space is regularly over quota in number of inodes. Reminder: Normally no file is stored only in this space: there are only hard links of files stored on the workdir of your Here is the command to locate files that follow the rule. > cd /path\_work\_thredds/your\_login > find -links 1 Command to remove these files after having carefully check the list. > cd /path\_work\_thredds/your\_login

#### **2019/10/14 IGCM/BC and IGCM/INIT**

> find -links 1 -exec \ rm {} \;

Dear all,

On the shared repository IGCM (for example at irene \$CCCWORKDIR/../igcmg/igcmg/IGCM), the folders IGCM/BC and IGCM/INIT or IGCM/BC and IGCM/INIT are not used anymore since more than 4 years in IPSL reference configurations. They will now be remo

If you're still coping files from these 2 directories, you can send an email to the platform\_users mailing list if you ne

Plateforme group

#### **2019/09/24 LMDZ Training Course 2019 - 9-11 dec 2019**

Dear colleagues,

The training course on the LMDZ general circulation model will take place at the Laboratoire de Météorologie Dynamique at The course will combine presentations (model contents: physics and dynamics, input-output specifications and description o to learn how to install and run LMDZ.

The training course will be given in French or English depending on overall request.

This training course is for anyone who wants to learn how to perform simulations with LMDZ, but also for those who already

The course is free as it receives financial support by LMD and OSU Ecce Terra.

Register by filling out the following form: http://www.lmd.jussieu.fr/sondage/sondage-presence-a-la-formation-lmdz-2019

Please forward this message to anyone who might be interested, in particular to PhD students. Note that this training can

The deadline for registration is set to 11th of November 2019.

You may check the webpage of the previous training course to get a general idea of the course content : http://lmdz.lmd.ju

Sincerely,

The organizing committee.

### **2019/08/28 Nouvelle configuration IPSLCM6.1.10-LR**

#### Bonjour à tous,

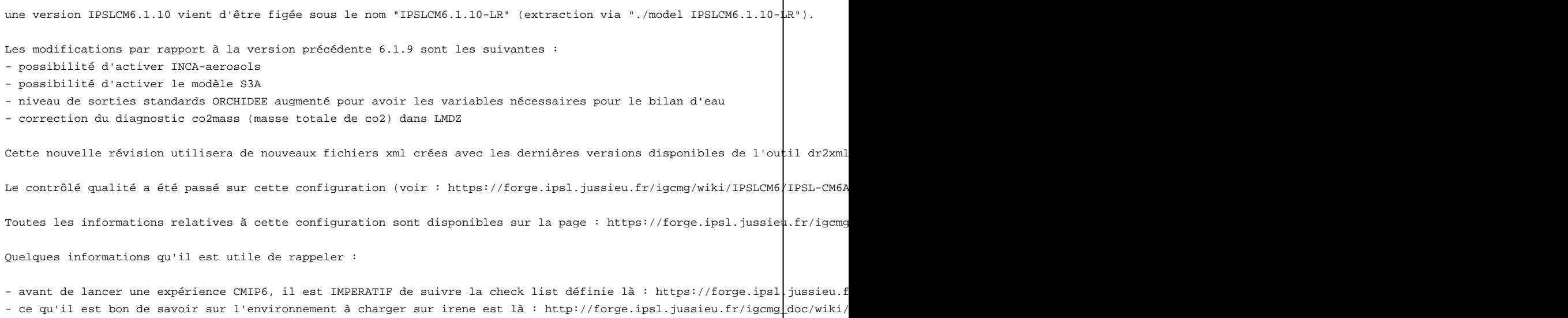

- il est possible de tourner par runs d'un mois ( PeriodLength=1M ), par exemple pour genérer des restarts mensuels comme Dans ce cas, il faut mettre impérativement PackFrequency=12M ou 24M dans le config.card (ne pas mettre 120M car le nombre - les expériences CMIP6 disponibles sont désormais les expériences suivantes : piControl\_CMIP6, piControl-spinup\_CMIP6, hi produisent par défaut les données en utilisant le workflow CMIP6 et peuvent donc servir de base pour décliner de nouvelle L'expérience dcppAhindcast\_CMIP6 est également disponible : merci de contacter Simona F. si vous souhaitez l'utiliser.

- les expériences piControl\_TEST et pdControl\_TEST produisent des données "standards" minimales (sans le workflow CMIP6). pour des tests de contrôle qualité du modèle ou des expériences hors protocole CMIP6.

- les expériences IPSLESM/AER/piControl\_AER\_TEST et historical\_STRATAER sont par défaut destinées à être utilisées pour de des compilations différentes de la compilation par défaut. Si vous souhaitez utiliser l'une ou l'autre de ces expériences (pour piControl\_AER\_TEST) ou Thibaut L. et Nicolas L. (pour historical\_STRATAER).

Enfin, je vous rappelle que toutes les informations sur les simulations CMIP6 qui ont été (ou vont être) lancées sont disp

https://docs.google.com/spreadsheets/d/1hF2edFrYwVw1ttPgpRg1NnlbwMpjRqU3o0DJt3SRMC4/edit?usp=sharing

Rdv demain matin pour le prochain bocal CMIP6 !

Arnaud

## **[2016](https://forge.ipsl.fr/igcmg_doc/wiki/Doc/Intro/News/2016)**

you can read archive [here](https://forge.ipsl.fr/igcmg_doc/wiki/Doc/Intro/News/2016)

# **[2015](https://forge.ipsl.fr/igcmg_doc/wiki/Doc/Intro/News/2015)**

you can read archive [here](https://forge.ipsl.fr/igcmg_doc/wiki/Doc/Intro/News/2015)